# Developer Days Automation

### Model Everything 4 Automate Anything

Remove the Limits on What You Automate with NSO

Scott Barvick CTO - Data Ductus December 2023

#### a|aa|aCISCO

The bridge to possible

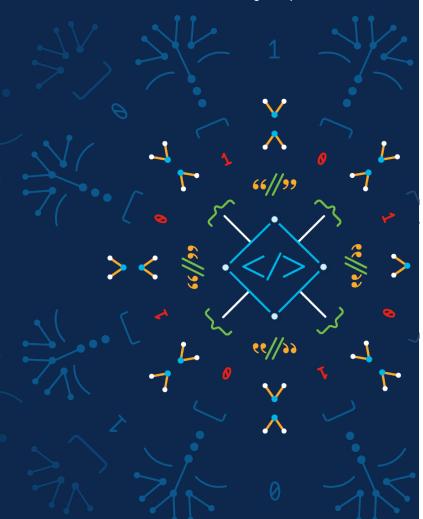

# Opportunity – Extract more automation value from NSO

- Many things get touched in the network that do not have NEDs
- Start with a data model (YANG or other!) and you can generate the core infrastructure necessary to automate using NSO

# Model Everything

#### Great progress for network function YANGs

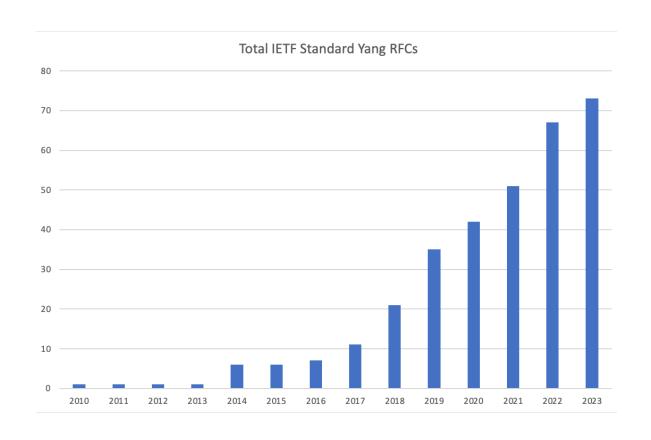

#### Plus -

Total # of YANG files in git:

- IETF: 160
- · OpenConfig: 200
- · Broadband Forum: 300
- IEEE: 46
- + MEF, ETSI, etc

#### What else should be modeled?

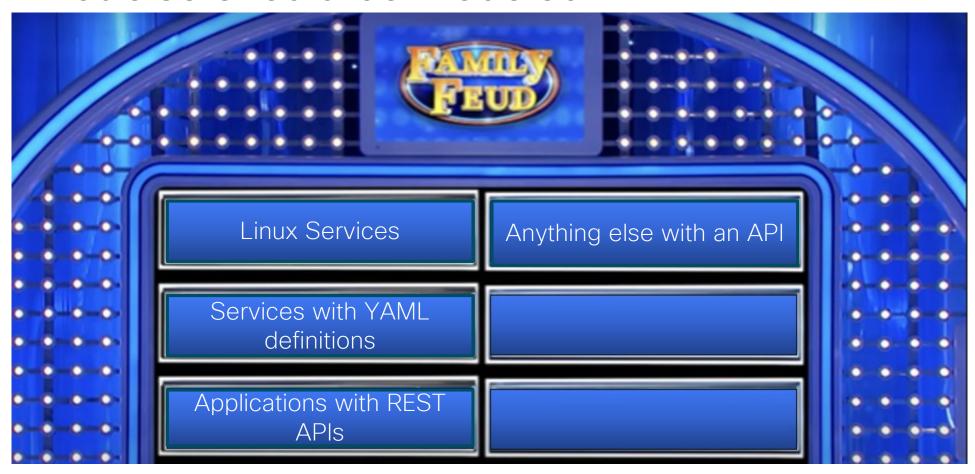

#### Modeling Linux Services

#### NTP, DNS, SSHD

- Easy to understand
- Text files to configure
- Modeled with OpenConfig YANGs

#### Open-source routing/networking

- More complex
- Different configuration options
- Probably can use OpenConfig or IETF YANGs

#### Modeling YAML-based Services

```
# kubernetes deployment yam
apiVersion: apps/v1
kind: Deployment
metadata:
 name: webapp-deploy
    app: webapp
spec:
  replicas: 1
  selector:
    matchLabels:
      app: webapp
  template:
    metadata:
      labels:
        app: webapp
    spec:
      containers:
      name: webapp
        image: nanajanashia/k8s-demo-app:v1.0
        ports:
        - containerPort: 3000
        - name: USER_NAME
          valueFrom:
            secretKeyRef:
              name: mongo-secret
              key: mongo-user
        - name: USER_PWD
          valueFrom:
            secretKeyRef:
              name: mongo-secret
              key: mongo-password
        name: DB_URL
          valueFrom:
            configMapKeyRef:
              name: mongo-config
              key: mongo-url
```

YAML is a data serialization format, not a data model

e.g. what are the allowed values for the 'kind' field?

Kubernetes is a great example

- Mature, well-understood capabilities
- Rich implementation ecosystem
- YAML deployment with kubectl

#### Modeling functions with REST APIs

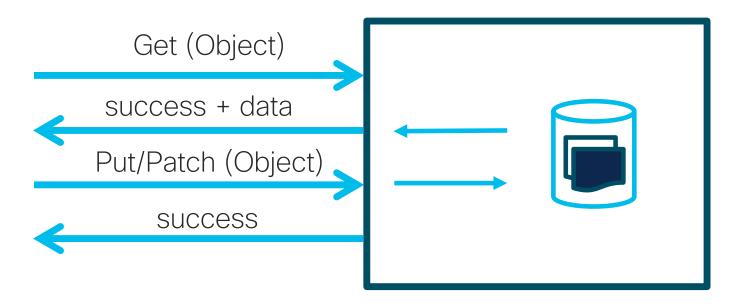

How is "Object" defined?

- Ad hoc API documentation historical and no modeling
- Swagger->OpenAPI growing with modeling!
- YANG None!

#### Generating YANG from OpenAPI (fka Swagger)

- OpenAPI spec includes a 'data model' – similar to YANG
- 120+ "generators" generate client and server code in every language – and documentation and schema
- No YANG until now

(https://openapigenerator.tech)

#### Modeling Summary

- If there is a function out there you want to automate through NSO, start with a model
- Modeling with YANG is not that difficult for the NSO community if none exists – we do it all the time with service models
- Many models exist if you know where to look

## Automate Anything

#### OK, I have a model, now what?

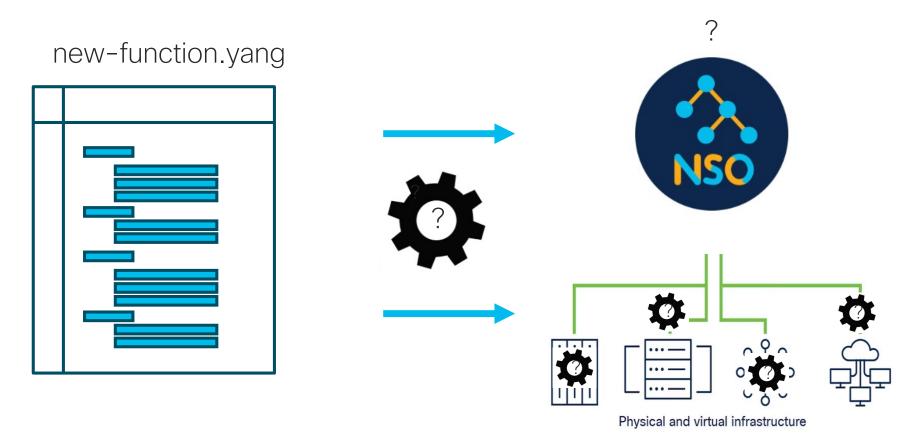

# "Low code" is possible with build/tools and generation

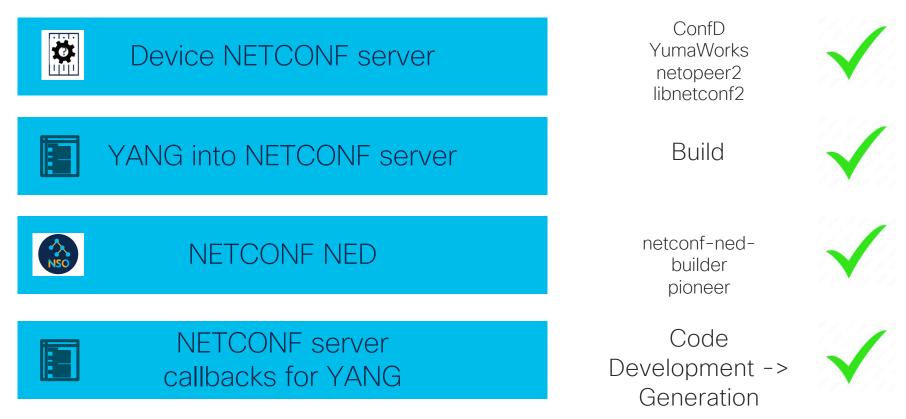

# Demo

#### Goal

Demonstrate ease of building and deploying code to handle simple REST API automation through NSO to the REST server using NETCONF

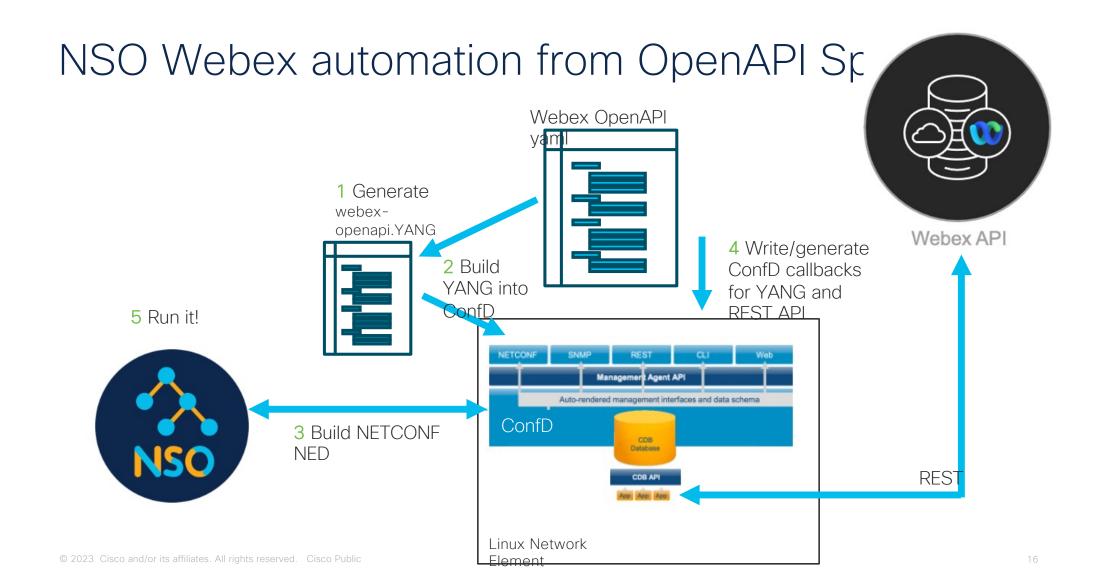

#### Summary

- Get more out of NSO with models for network functions, writing them if they don't exist
- Start with tools and basic functionality and build from there
- Push for OpenAPI specs for REST APIs – they are surprisingly hard to find
- Watch for rapid advances in generating the interface code to make process of YANG to automation go even faster.

The bridge to possible